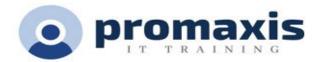

# PROGRAMMING AND DATA WRANGLING WITH VBA AND EXCEL

## 2 DAYS

#### **Course summary**

VBA (Visual Basic for Applications) enables you to enhance and extend the capabilities of Microsoft<sup>®</sup> Excel<sup>®</sup> and other applications in the Microsoft<sup>®</sup> Office application suite. You can use VBA to perform tasks that would be difficult or impossible to do using only worksheet functions, and you can automate a wide range of tasks involving the collection, processing, analysis, and visualization of data. This course will give you a good foundation for understanding, creating, and using VBA in your own Excel workbooks, show you how to work with data across different applications, and how to package the macros and functions you create so you can back them up, move them to other computers, and share them with other users.

#### COURSE CONTENT

#### USING VBA TO SOLVE BUSINESS PROBLEMS

- Use Macros to Automate Tasks in Excel
- Identify Components of Macro-Enabled Workbooks
- Configure the Excel VBA Environment?

#### AUTOMATING REPETITIVE TASKS

- Use VBA Help
- Use the Object Browser to Discover Objects You Can Use in VBA
- Use the Immediate Window to Explore Object Properties and Methods

#### GETTING HELP ON VBA

- Manage Junk Email Options
- Manage Your Mailbox Size

#### CREATING CUSTOM WORKSHEET FUNCTIONS

- Create a Custom Function
- Make Decisions in Code
- Work with Variables
- Perform Repetitive Tasks

#### IMPROVING YOUR VBA CODE

- Debug VBA Errors
- Deal with Errors
- Improve Macro Performance

#### Learning Services Supply Arrangement #: E6oZH-210oLS 125 ZH SO and E6oZH-210oLS 059 ZH SA

#### CONTROLLING HOW AND WHEN MACROS RUN

- Prompt the User for Information
- Configure Macros to Run Automatically

### DEVELOPING CUSTOM FORMS

- Display a Customs Dialog Box
- Program Form Events

#### USING VBA TO WORK WITH FILES

- Use VBA to Get File and Directory Structure
- Use VBA to Read Text Files
- Use VBA to Write Text Files

#### USING VBA TO CLEAN AND TRANSFORM DATA

- Automate Power Query
- Transform Data Using VBA and Workbook Functions
- Use Regular Expressions
- Manage Errors in Data

EXTENDING THE PROGRAMMING ENVIRONMENT BEYOND THE WORKBOOK

- Run Other Programs and Commands
- Share Your VBA Projects

TSPS Supply Arrangement: E60ZT-18TSPS-254/ZT ProServices Supply Arrangement: E60ZT-180027/129/ZT